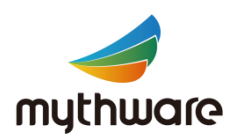

### **Mythware** Classroom Management

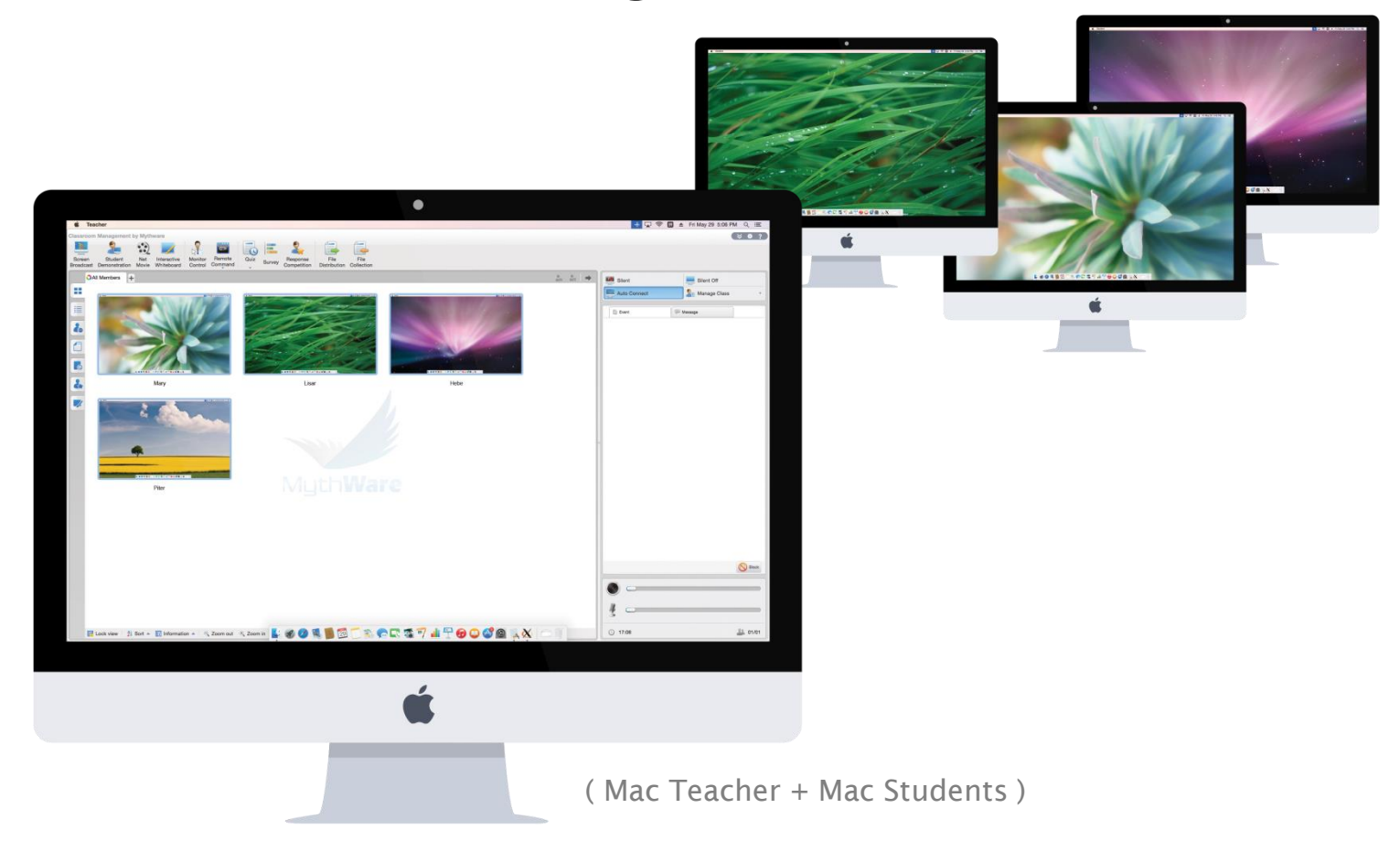

Optimized to provide a friendly, collaborative classroom solution for Mac users, Classroom Management by Mythware facilitates interactive teaching and learning in the classroom.

Equipped with easy-to-operate interface and powerful features, Classroom Management on Mac will be of great use for users around the world. In addition, The strong compatibility and stability of Classroom Management on Mac ensures the ability of operating with other applications and enables long teaching process.

With a broad range of interactive functions, maximum teaching & learning efficiency can be guaranteed to the greatest extent. Serving as a management platform for multimedia interactive teaching, Mythware Classroom Management on Mac enables teachers to control and manage the class effectively, supervise students' activities and maintain a good order in class, and students can learn, communicate and collaborate with others conveniently.

#### **Key Features**

- **Screen Broadcast**
- ◎ Student Demonstration
- ◎ Net Movie
- ◎ Interactive Whiteboard
- ◎ Monitor & Control
- ◎ Remote Command
- ◎ Remote Setting
- ◎ Quiz
- **Survey**
- ◎ Response & Competition
- ◎ File Distribution/Collection
- ◎ Sign in
- ◎ Application Policy
- Event/Message
- Silent on/off

### **Benefits of Classroom Management**

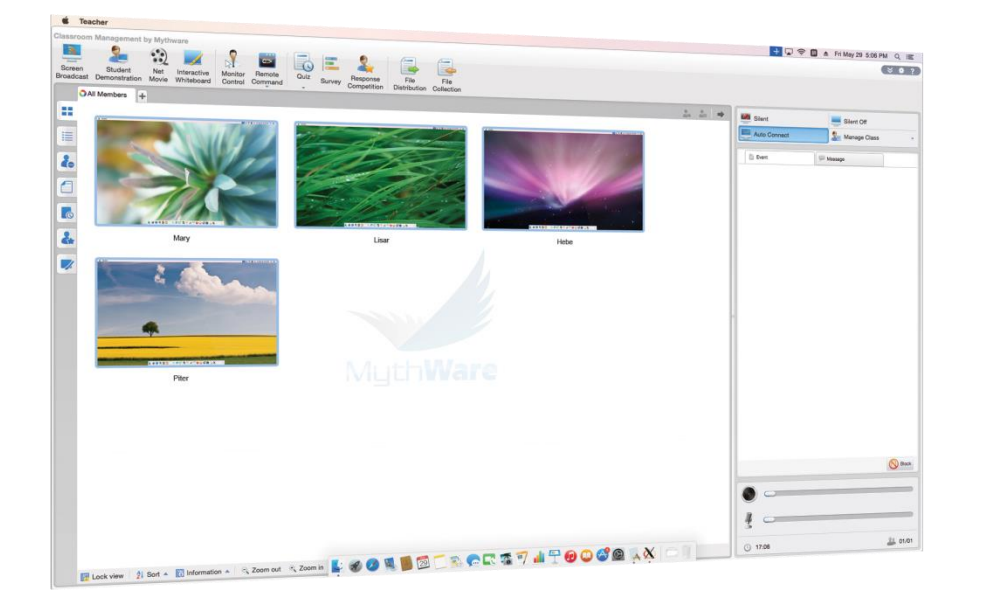

"Classroom Management on Mac helps me save time by allowing me to prepare the courseware beforehand and provides the feature with which I can switch between multiple media sources quickly in class. In the meantime, it helps students to focus on class with diversified activities."

### **Interactive Teaching & Learning**

Classroom Management on Mac is equipped with powerful functions for teachers to accomplish the teaching objectives entertainingly and effectively. This teaching mode helps teachers to develop an interactive teaching process and can improve students' attention to the class.

### **Instant Monitor & Assistance**

Classroom Management on Mac provides teachers with the tools to monitor the screens of the students and teachers can assist students' works remotely. To improve class efficiency and encourage communication between teachers and students, text messages is also available in class.

In order to make the classroom management easier and more convenient, Classroom Management on Mac provides the functions to remote reboot and shut down students' devices. And the teachers can ask the students to sign in at the beginning of class and distribute or collect files from all or selected students.

### **Powerful Management Convenient Assessment**

With a set of practical features, Classroom Management on Mac enables teachers to assess students' progress by quiz. The teacher can also conduct an instant survey with one question to test students. Quiz and survey are useful tools for evaluating individual learning outcome during lectures and discussions.

# **Interactive Teaching & Learning**

### **Broadcast Screen**

- Broadcast the teacher's screen to the students instantly.
- Use screen pen to annotate on the screen.

### **Student Demonstration**

• Display the selected student's screen to the teacher and other students.

### **Net Movie**

• Play media files on teacher side and broadcast it to the selected students.

#### **Message**

• The teacher and students can send messages to communicate with each other.

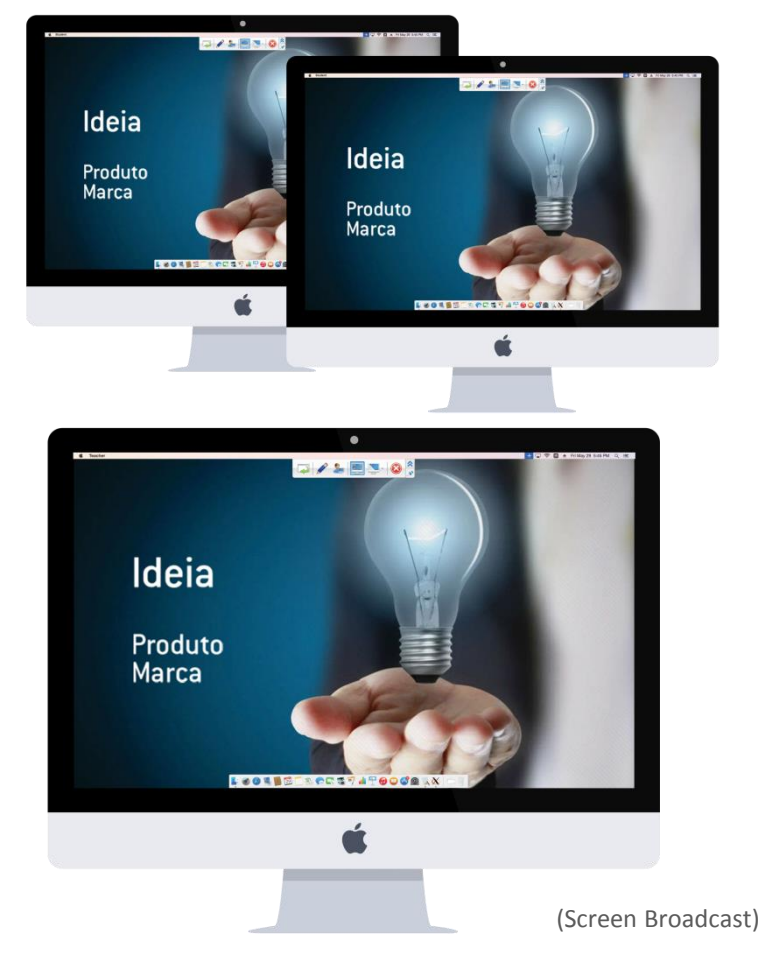

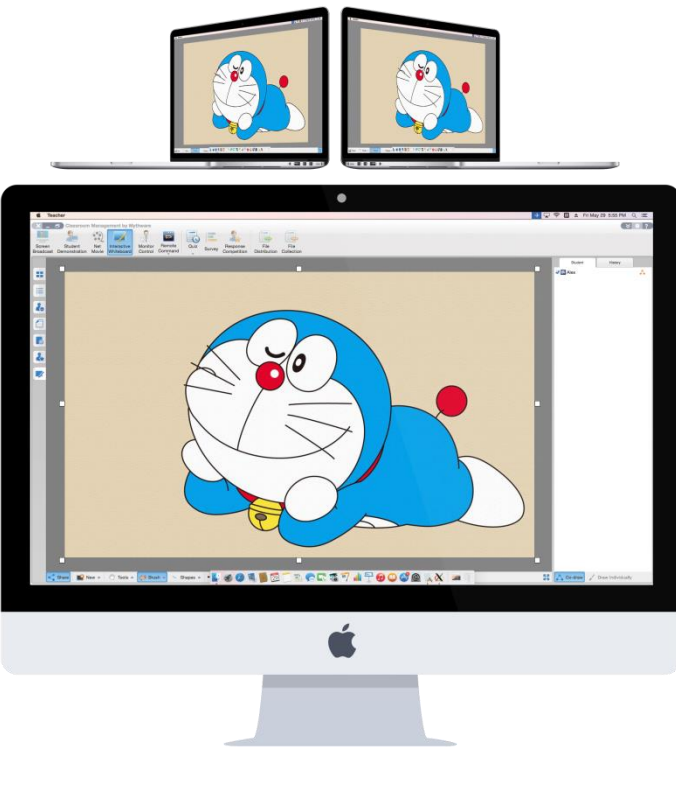

### **Interactive Whiteboard**

- Share the drawing board with students and invite them to draw together.
- Ask students to draw on their own drawing boards and monitor them.
- Select one student to demonstrate his/her drawing to other students.
- Save the drawing board.
- Delete history record.

### **Response & Competition**

- Start a competition by individual student or by groups.
- Use an award system to assess the performance of students.

(Interactive Whiteboard)

## **Instant Monitor & Assistance**

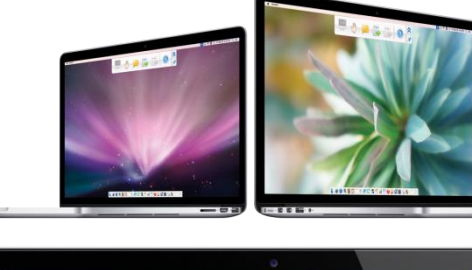

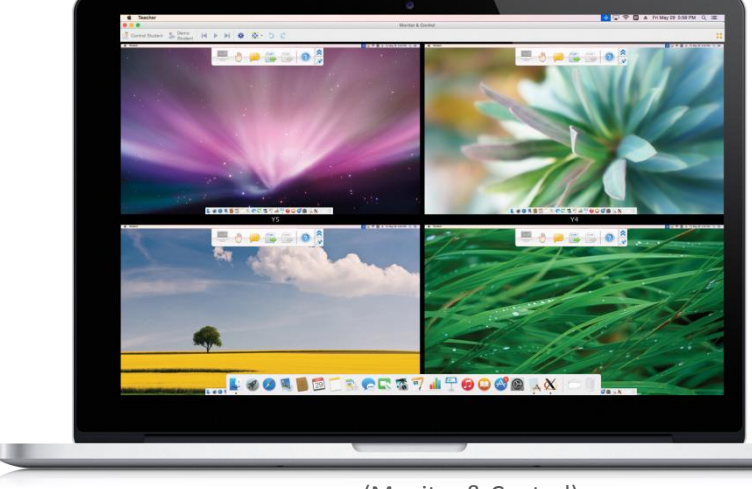

(Monitor & Control)

### **Monitor & Control**

• Monitor the screens of students in a single view and assist them remotely.

#### **Student Sign-in**

- Correspond students' names with their seat numbers by asking them to enter the required information.
- Compare sign-in list with name list to check attendance.

### **Powerful Management**

### **Remote Command**

- Reboot and shut down students' devices by one click from the teacher.
- Open the website on students' devices remotely or locally.

### **Remote Settings**

- Set properties of students' devices with different operation systems separately.
- Set properties like Display, Theme and so on of students' devices remotely.

### **File Distribution**

• Distribute files to the specified folder of students.

### **File Collection**

- Collect files from students' computers at any time.
- Enable or disable students to send files during class.

#### **Silence**

- The teacher can blank students' screens to gain attention.
- Students' screens will be locked in the meantime.

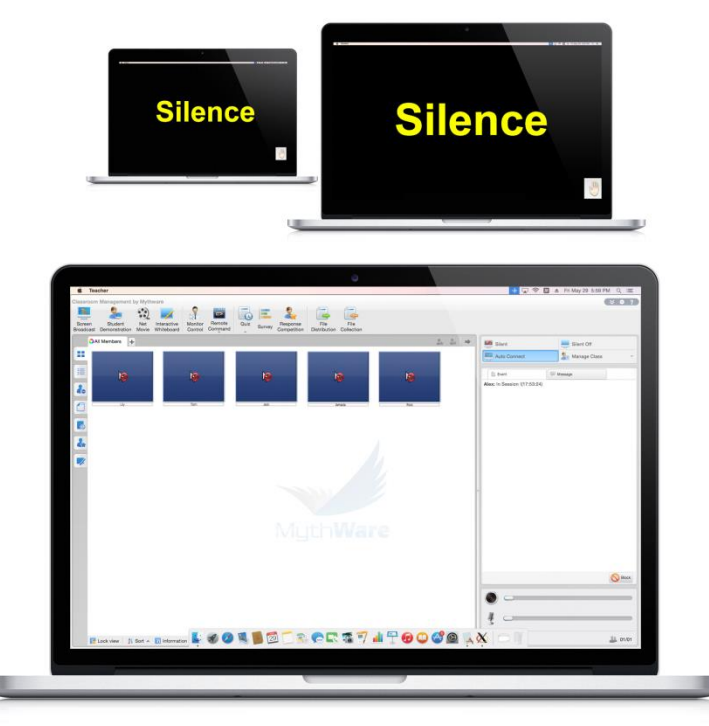

(Silence)

# **Convenient Assessment**

### **Quiz**

- Select pictures as quiz papers and edit on it to generate answer sheet.
- Conduct a quiz by quick or customized answer sheet.
- Grade quiz results and export the results in the form of HTML or XML.
- Students can answer the question on the quiz paper directly.

### **Survey**

- An instant quiz with only one question to assess learning outcome of students promptly.
- Get the results immediately after answering time is over.

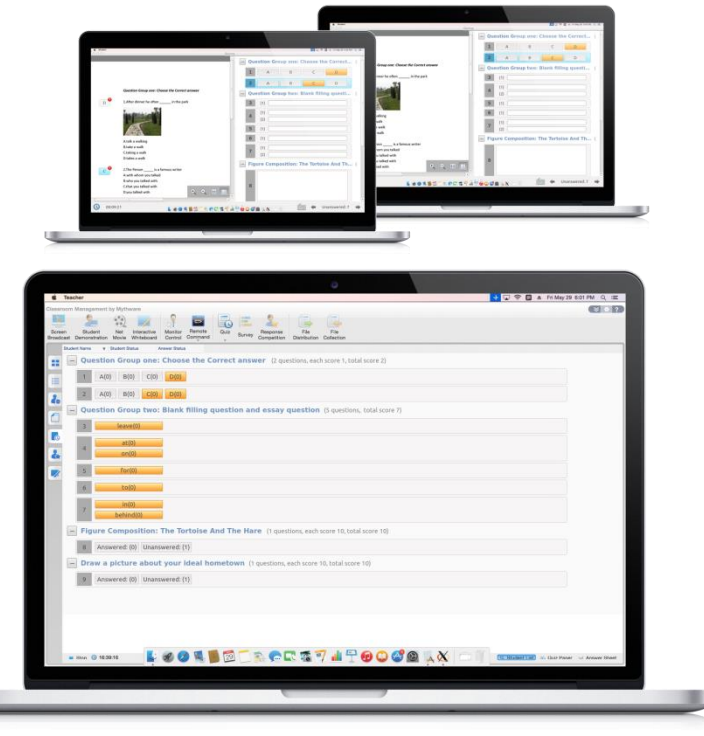

(Quiz)

### **System Requirements**

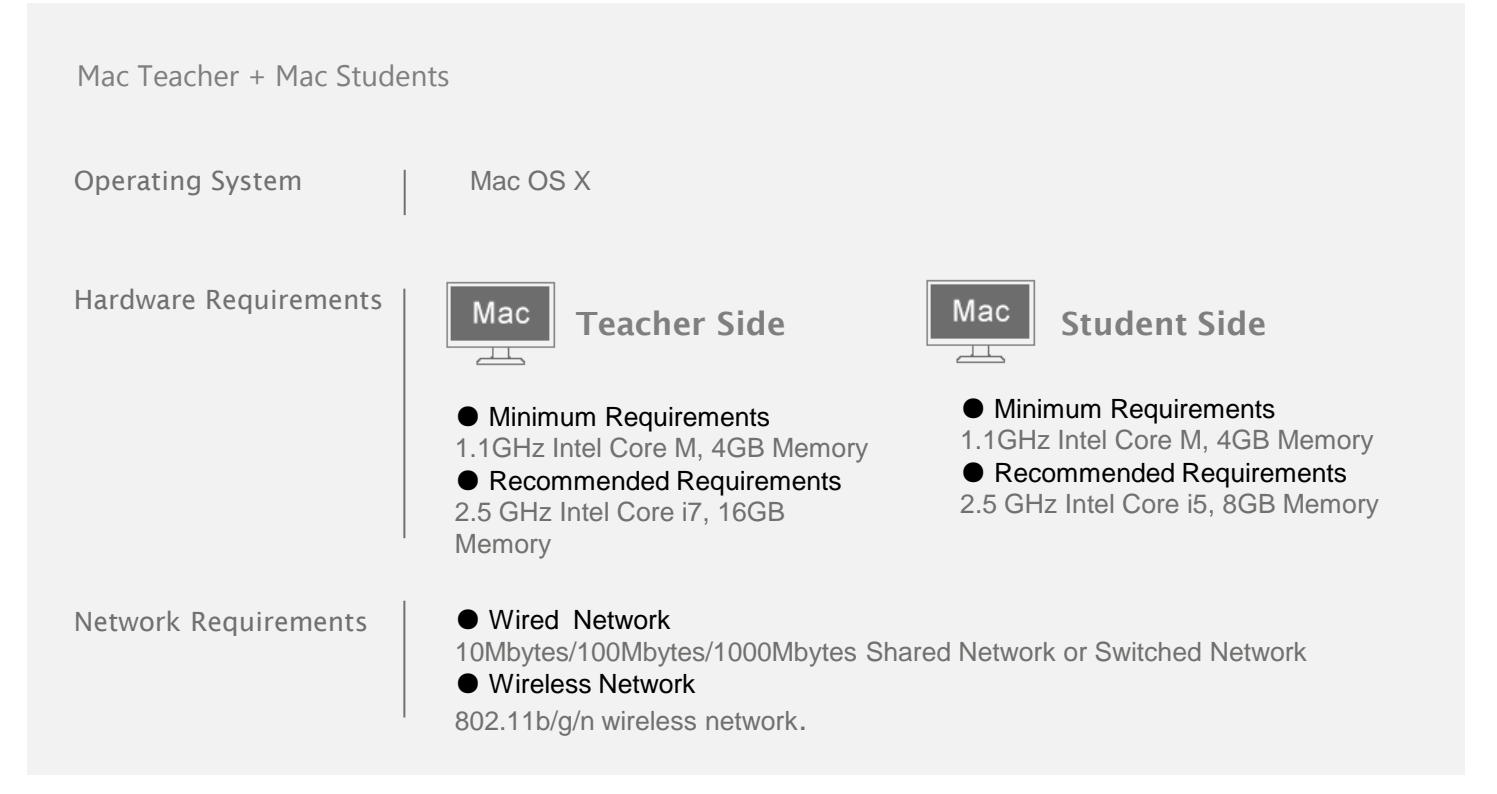

Nanjing Universal Networks Co., Ltd. reserves the right to revise this document and to make changes from time to time in the content here of without obligation to notify any person or persons of such revisions or changes. Information in this document is subject to change without notice.

Tel: +86-25-66987979 Web: www.mythware.com Email: sales@mythware.com